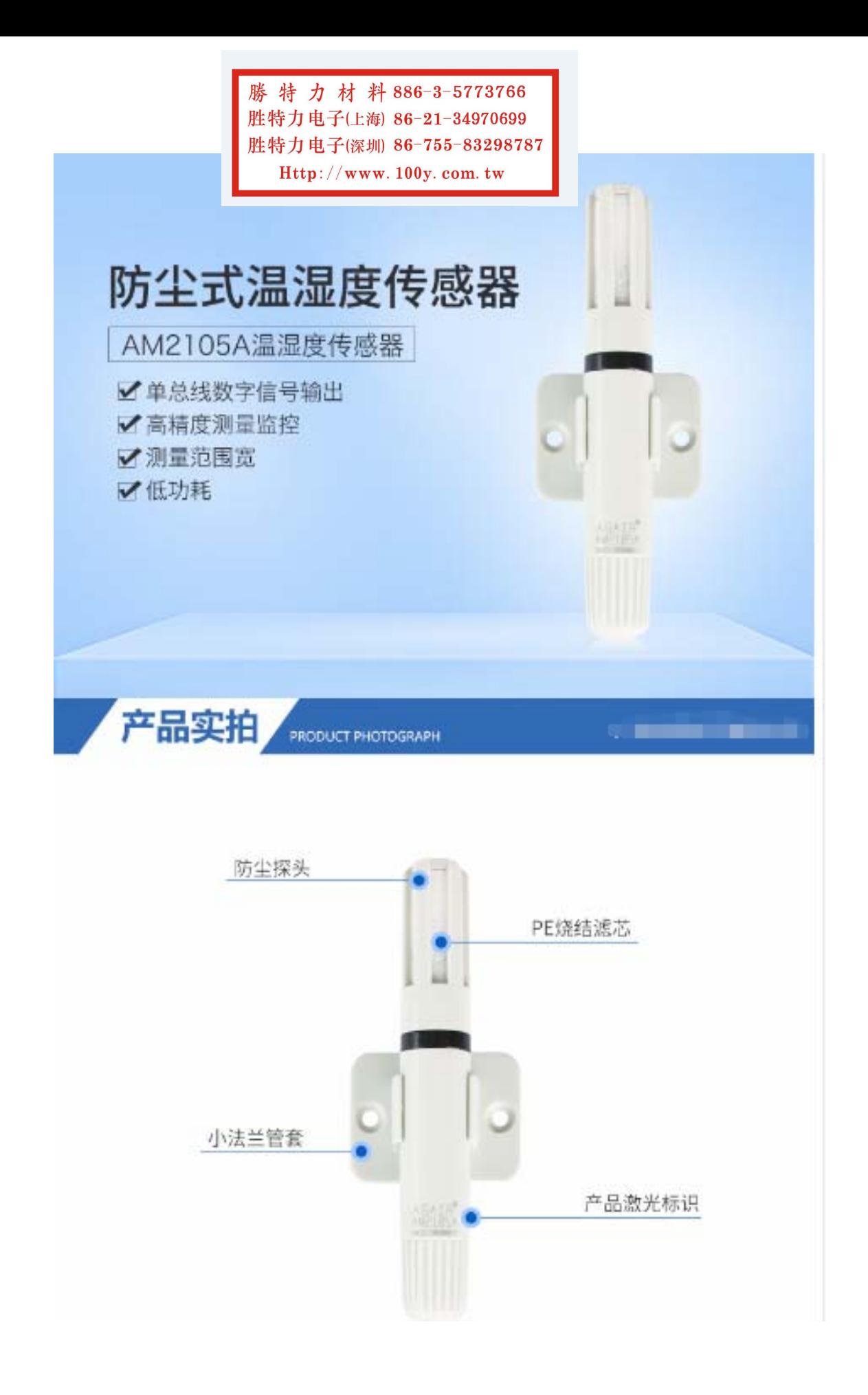

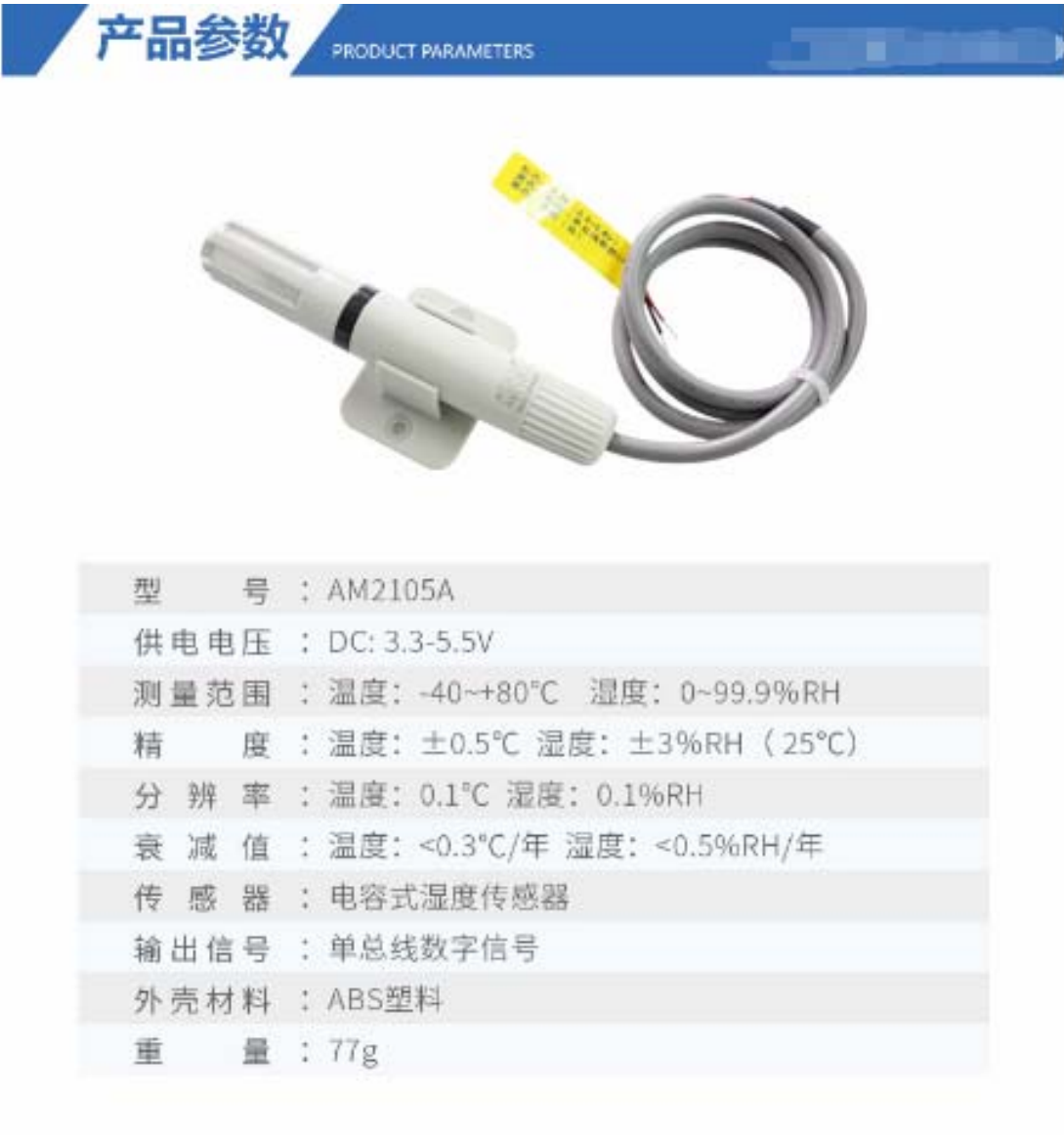

尺寸(mm)

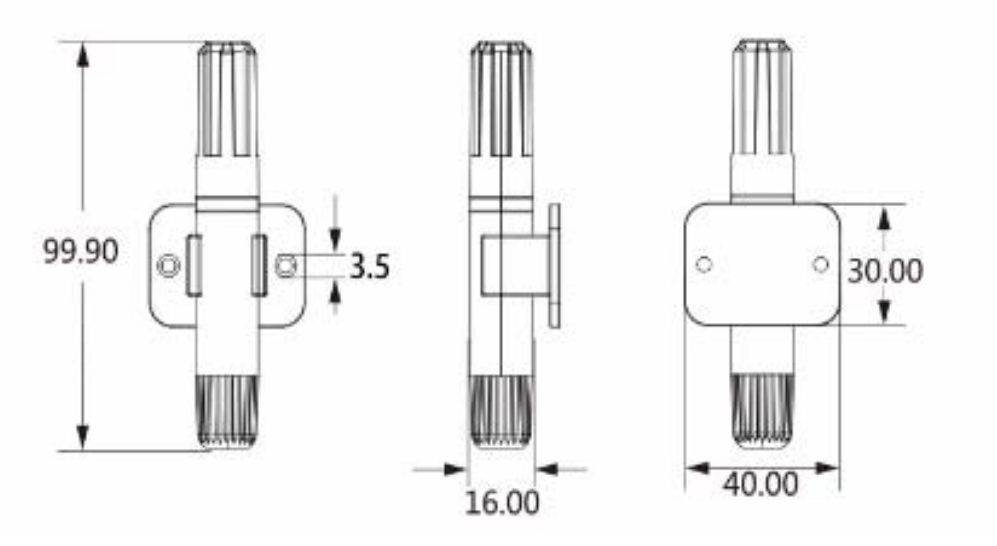

AM2105A 传感器尺寸图(单位: mm 未注明公差: 0.2mm)

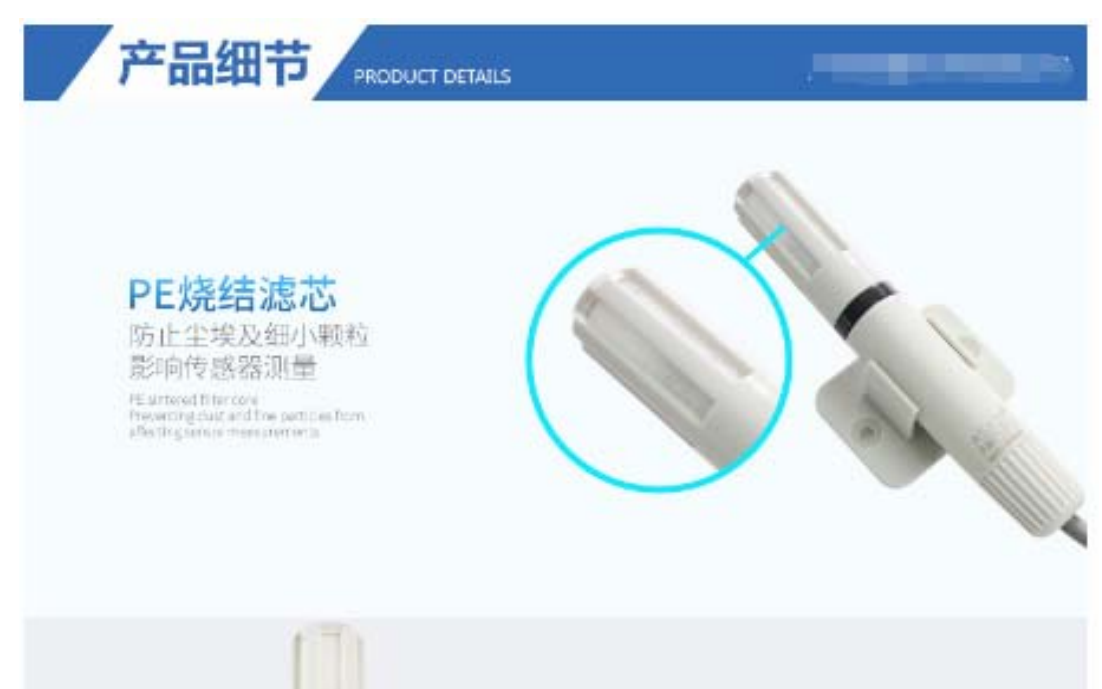

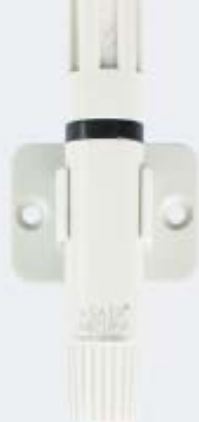

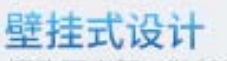

探头国定架:独特设计防可 调节探头位置, 安全, 牢固。

Vol harging design<br>Proternicor: an qui design, not: Adjust proter<br>pisition, secure and firm

# 通信线

高品质通信线,内置屏蔽层、 采用聚氯乙烯表皮,铜镀锡引脚

Communication line<br>high-coality communication lines, built-in shielding layer,<br>bung proyerly provide conscious around rine

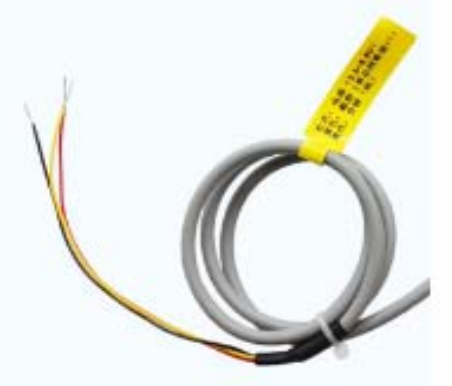

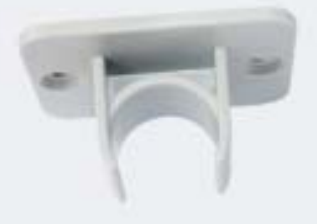

#### 小法兰管套 精致小巧的壁挂式小法兰,能 轻松套用传感器,紧固不掉落。

detail family signalisms<br>Taculate small was flat grap must family, can easily write somers, fastering not bri

传感器性能 SENSOR PERFORMANCE

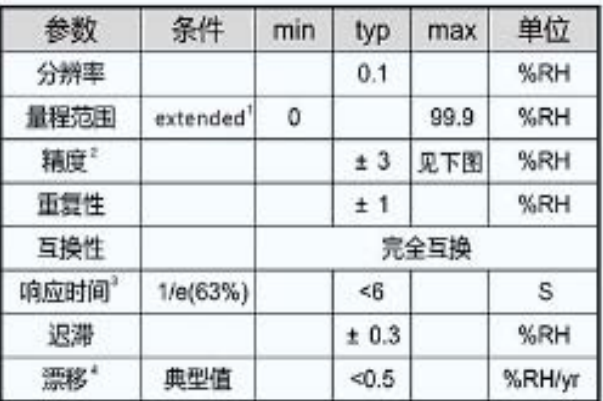

. .

#### 温度特性表

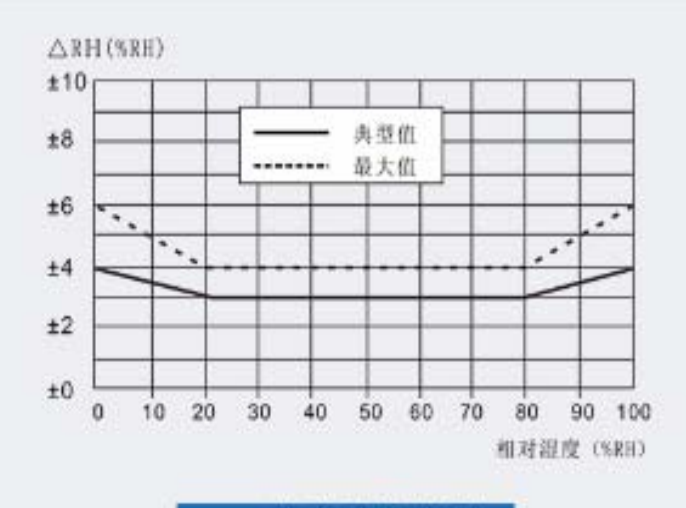

25°C 时相对湿度的最大误差

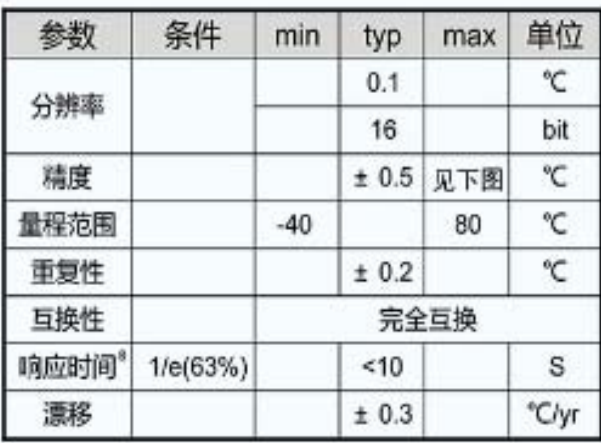

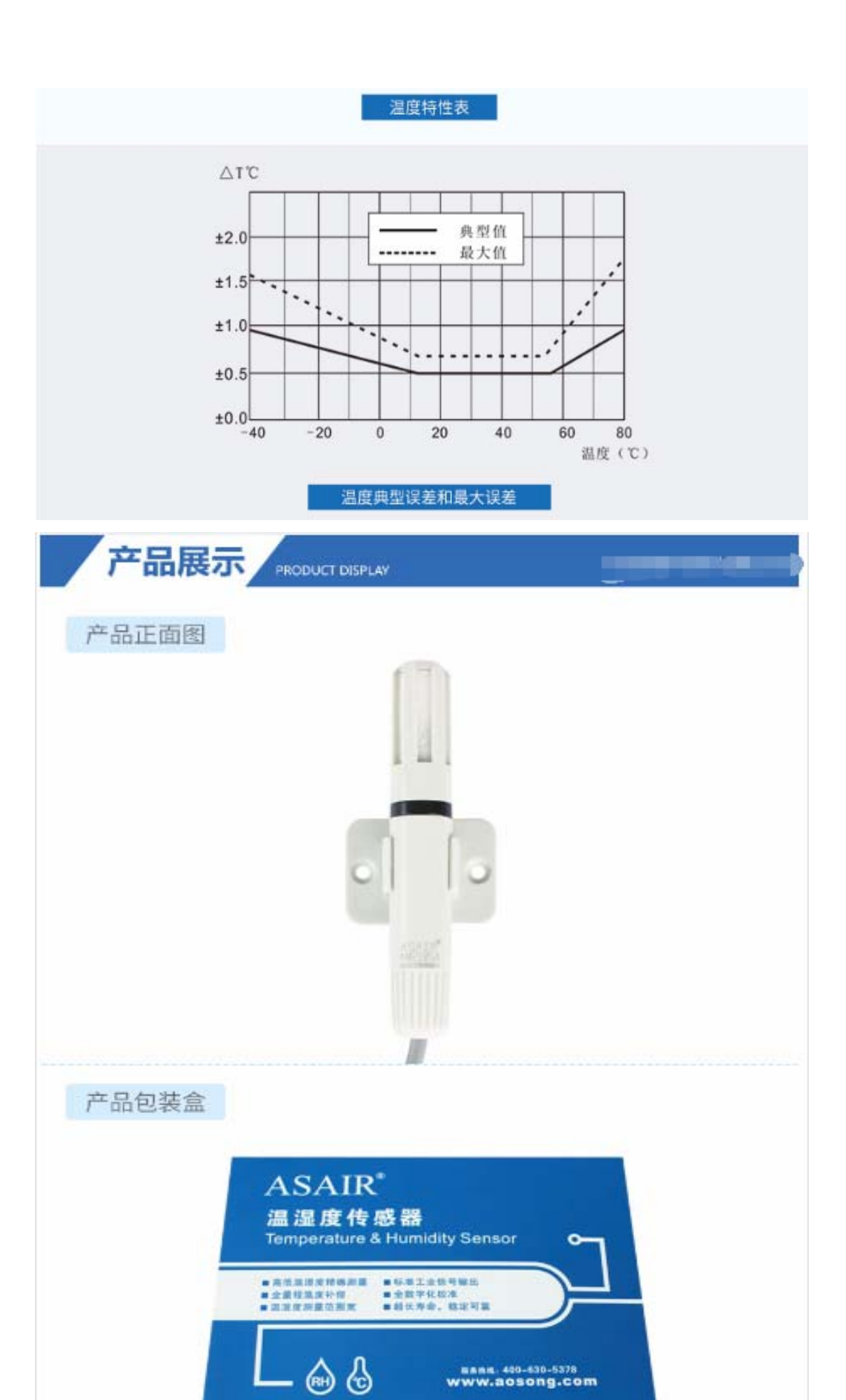

**EARL 400-630-5378**<br>WWW.aosong.com

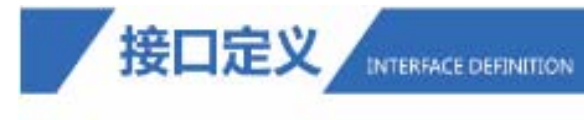

## 接口定义说明

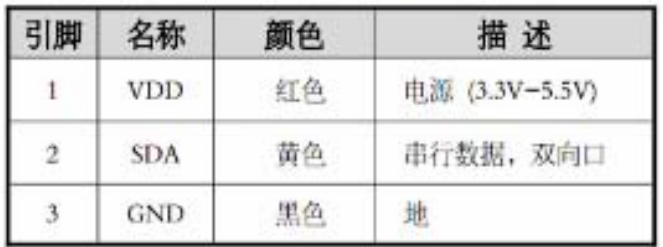

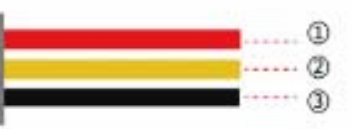

### 电源引脚(VDD,GND)

AM2105A的供电范围为3.3-5.5V, 推荐电压为5V。

#### 串行数据SDA

SDA引脚为三态结构,用于读、写传感器数据。 具体的通信时序, 贝通信协议的详细说明。

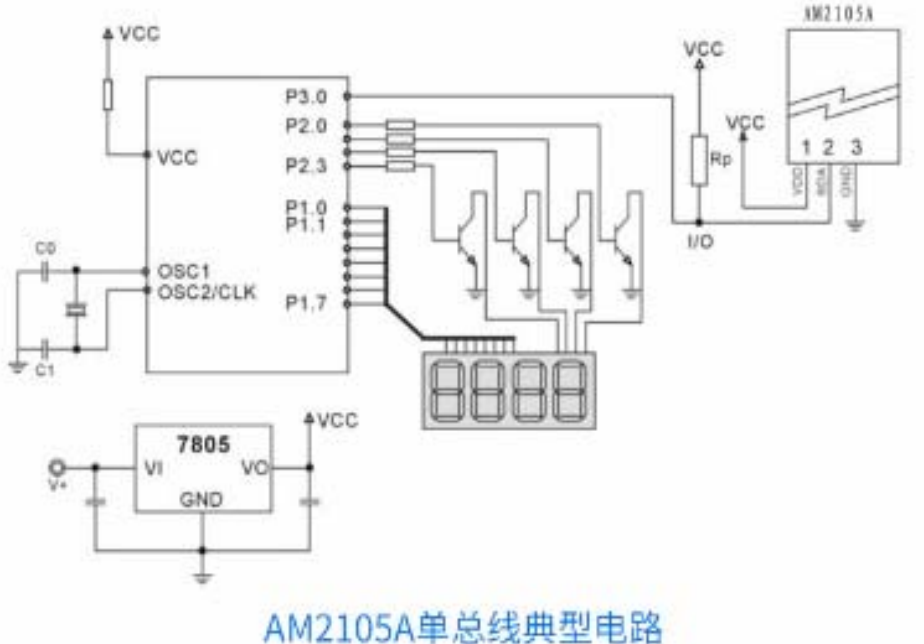

XM2105A

**BERTH THE ST** 

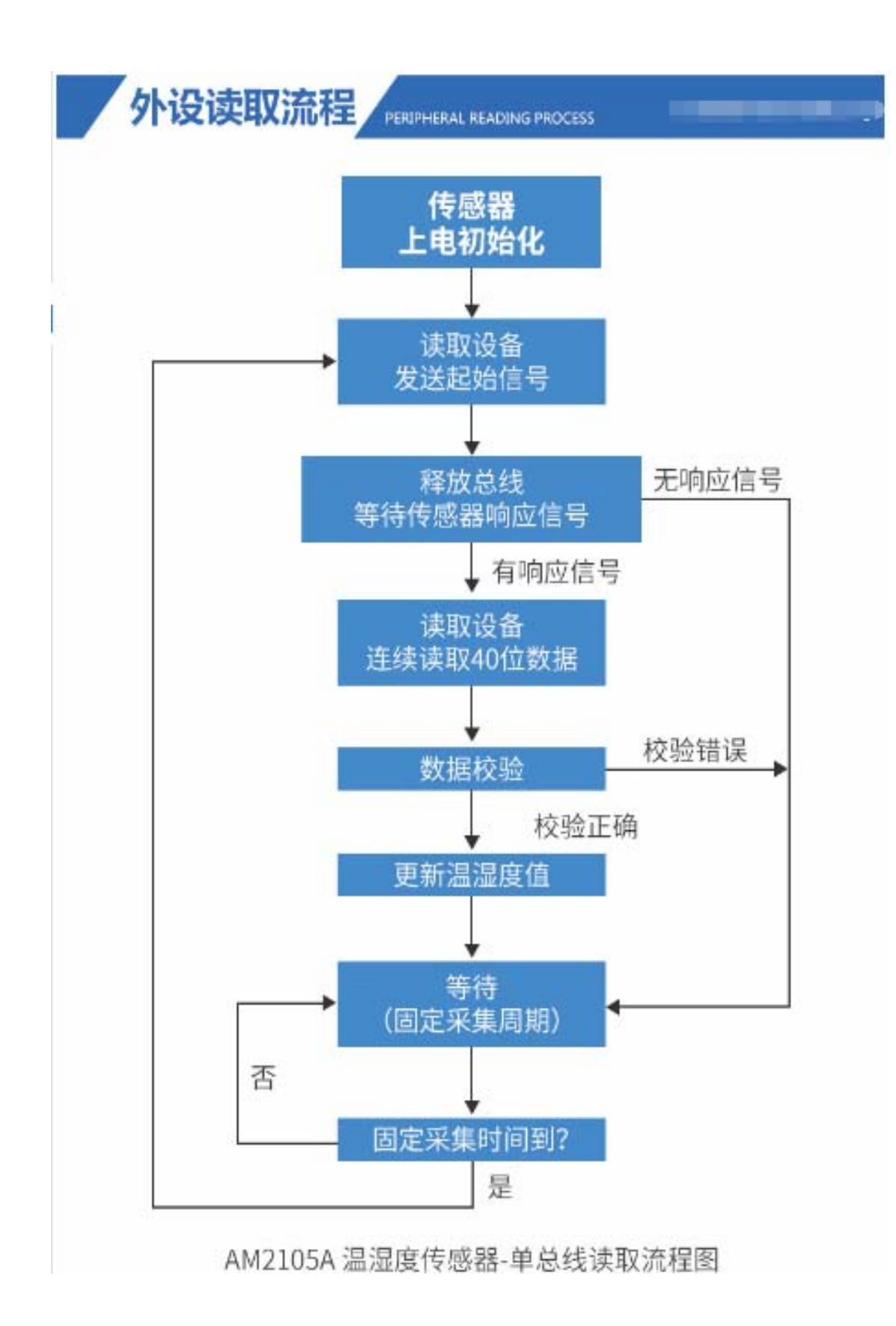

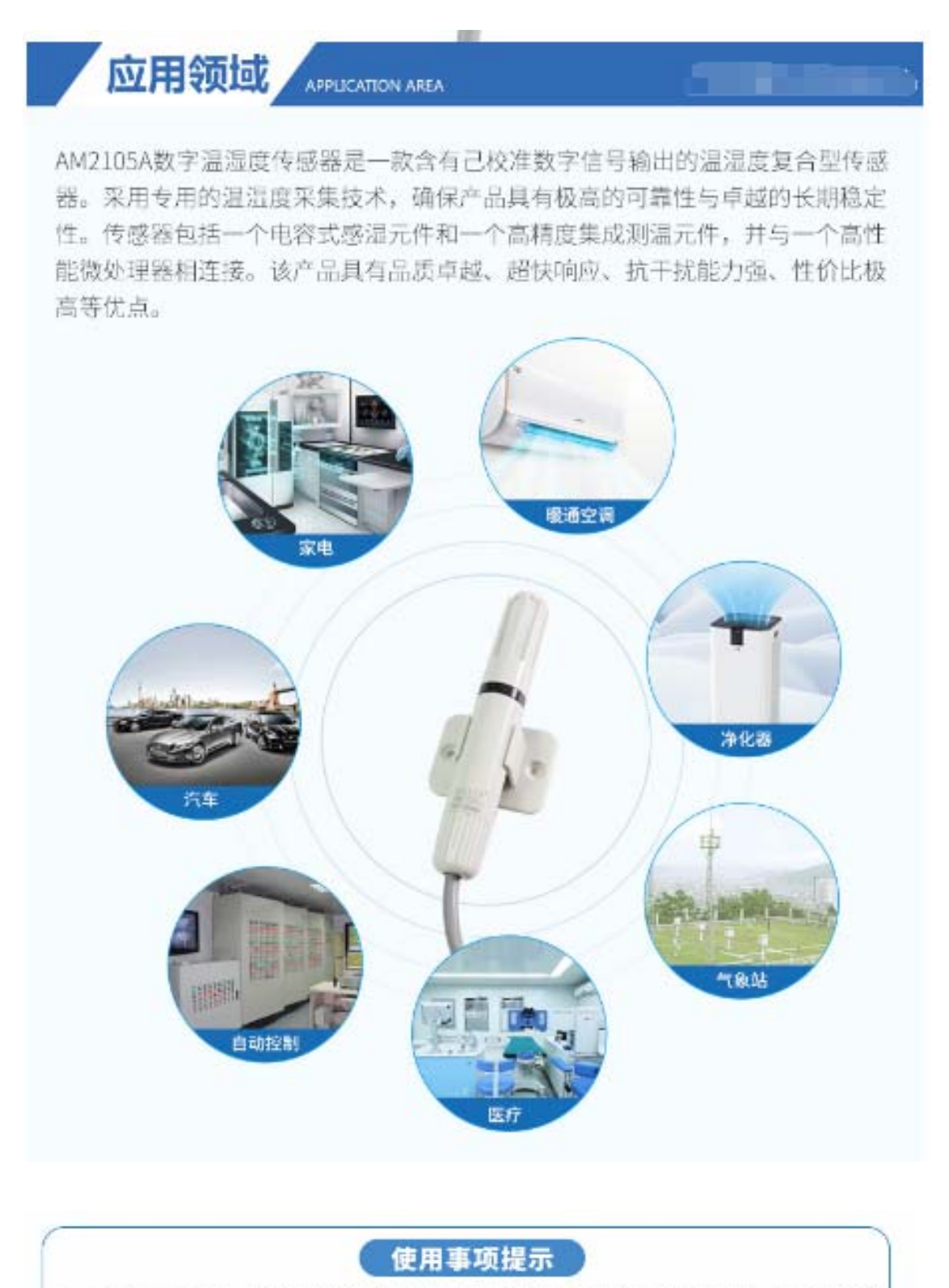

- 1、正常工作范围: 0-80%RH、超出此范围, 传感器读数会有偏差时间。(在90%RH 湿度下200小时后,漂移<3%RH)。工作范围进一步限定在-40-80℃。
- 2、此精度为出厂检验时,传感器在25°C供电电压为5V条件下的测试精度。此数值 不包括迟滞和非线性,并只适用于非冷凝条件。
- 3、25°C和1m/s气流条件下, 达到一阶响应63%所需正常工作范围: 0-80%RH, 超 出此范围,传感器读数会有偏差时间。
- 4、如果传感器周围有挥发性溶剂、带刺激性气味的胶带、粘合剂以及包装材料, 读数可能会偏高。详细说明请参阅相关文件。

功耗的最小值和最大值都是基于VDD=5V和T<60°C的条件。平均值为每两秒中进行 一次测量的数值。

## 产品清单图

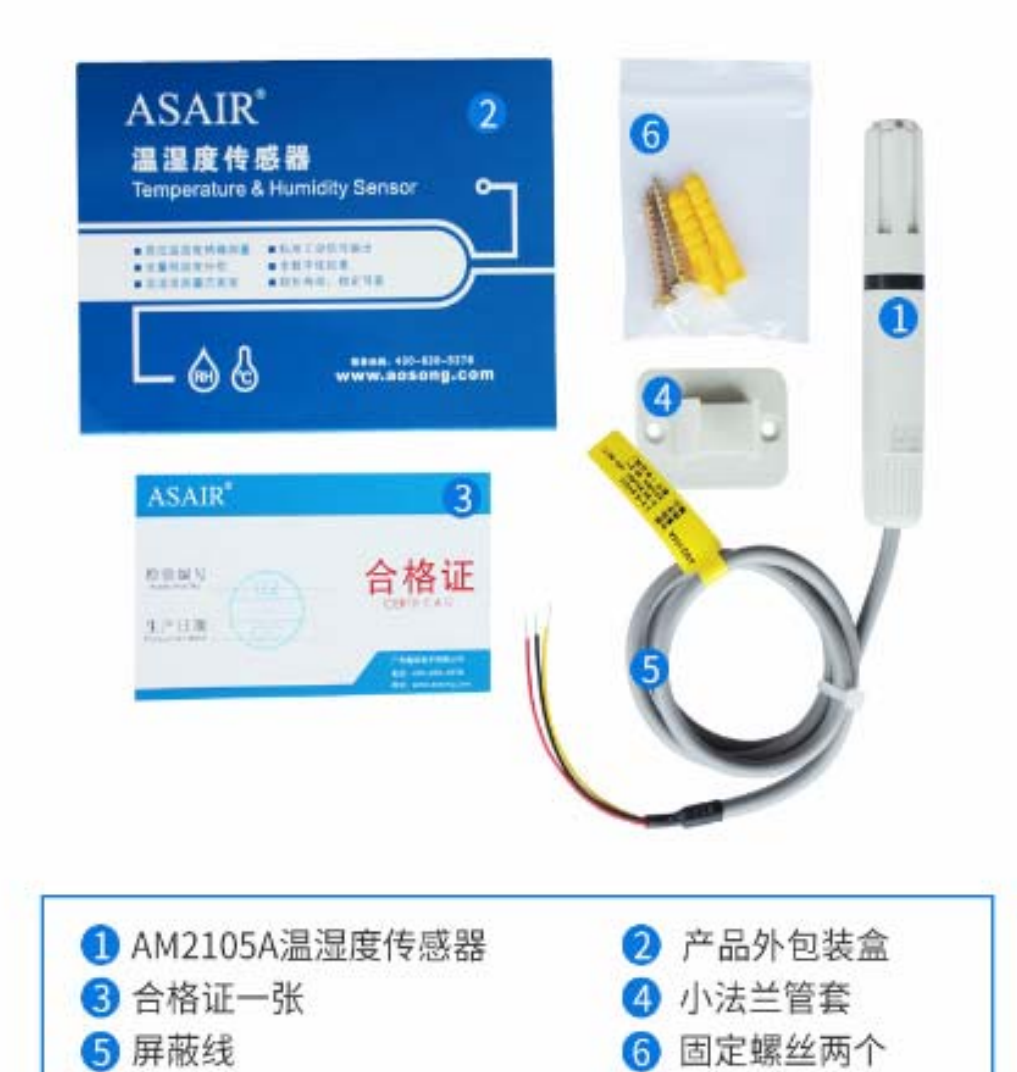